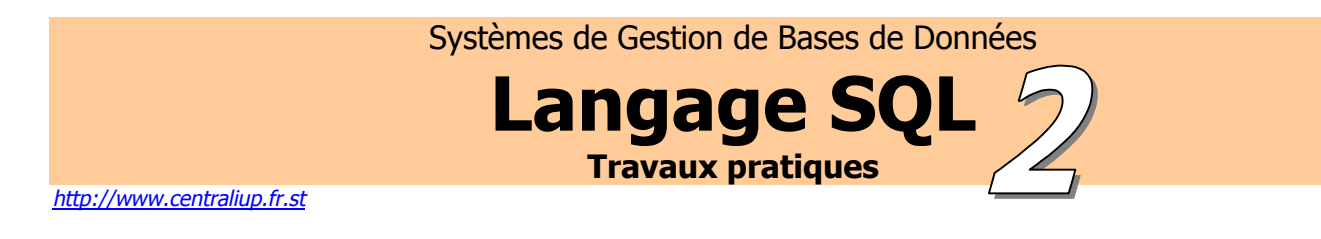

**1.** Donner des informations concernant tous les managers et les clercs du département numéro 10.

SELECT \* FROM scott.emp WHERE job='MANAGER' OR (job='CLERK' AND deptno=10);

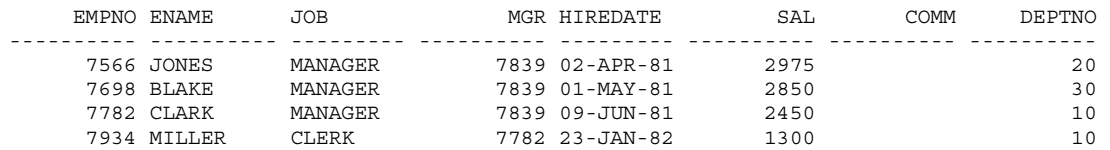

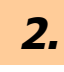

**2.** Donner les noms des employés qui sont alphabétiquement compris entre les lettres 'D' et 'N' lettres 'D' et 'N'.

```
SELECT ename FROM scott.emp 
WHERE ename BETWEEN 'D' AND 'N';
```
ENAME ---------- JONES MARTIN KING JAMES FORD MILLER

6 rows selected.

**3.** Donner la liste des employés qui sont clercs, managers ou analystes.

```
SELECT ename FROM scott.emp 
WHERE job='CLERK' OR job='MANAGER' OR job='ANALYST'; 
ENAME 
---------- 
SMITH 
JONES 
BLAKE 
CLARK
SCOTT
ADAMS 
JAMES 
FORD 
MILLER
```
9 rows selected.

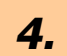

**4.** Donner les noms des employés qui contiennent un 'M'.

```
SELECT ename FROM scott.emp 
WHERE ename LIKE '%M%';
```
ENAME

---------- SMITH MARTIN ADAMS JAMES MILLER

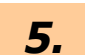

**5.** Donner les noms des employés dont la deuxième lettre est un 'A'.

```
SELECT ename FROM scott.emp 
WHERE ename LIKE ' A%';
```
ENAME ---------- WARD MARTIN JAMES

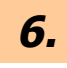

**6.** Donner la liste des employés et leur salaire par ordre décroissant de salaire.

SELECT ename, sal FROM scott.emp ORDER BY sal DESC;

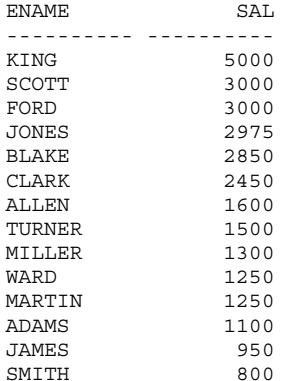

14 rows selected.

**7.** Donner la liste des employés et leur salaire qui gagnent plus que Jones.

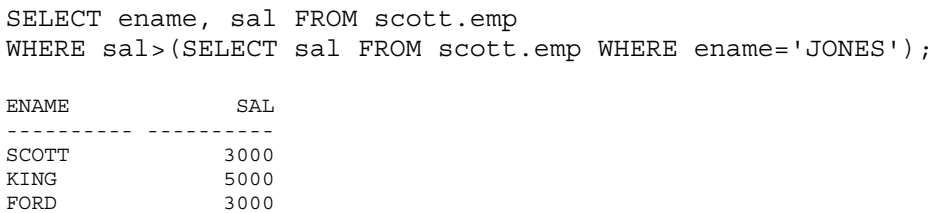

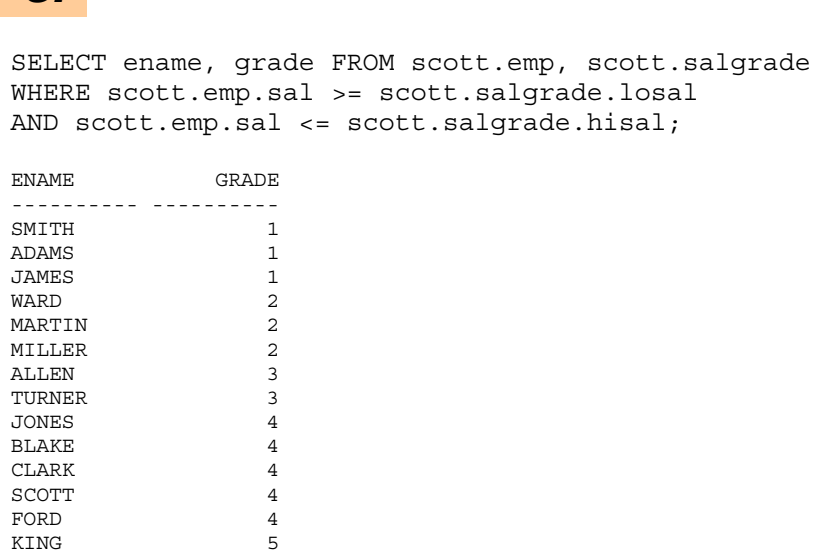

**8.** Donner le grade et le nom de chaque employé en fonction de son salaire.

14 rows selected.

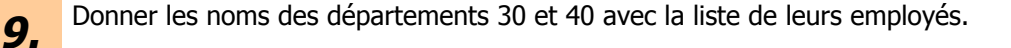

```
SELECT dname, ename FROM scott.dept, scott.emp 
WHERE scott.dept.deptno in (30,40) 
AND scott.emp.deptno(+)=dept.deptno;
```
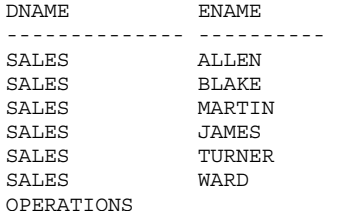

7 rows selected.

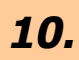

**10.** Donner la liste des départements ne contenant pas d'employé.

```
SELECT dname FROM scott.dept 
WHERE deptno!=ALL(SELECT deptno FROM scott.emp);
```

```
DNAME 
      -------------- 
OPERATIONS
```
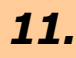

11. Donner le salaire moyen d'un clerc.

```
SELECT avg(sal) "Moyenne des salaires" FROM scott.emp 
WHERE job='CLERK';
```

```
Moyenne des salaires 
-------------------- 
                1037.5
```
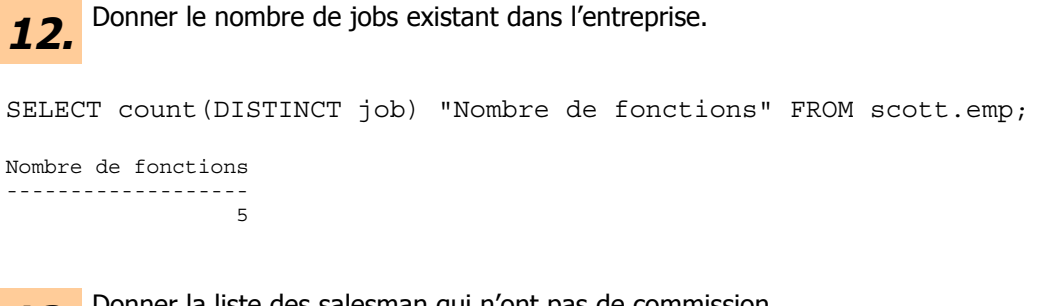

13. Donner la liste des salesman qui n'ont pas de commission.

```
SELECT ename,comm FROM scott.emp 
WHERE job='SALESMAN' AND (comm IS NULL OR comm = 0);
```
ENAME COMM ---------- ---------- TURNER 0

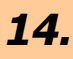

**14.** Donner la liste des employés qui n'ont pas de commission.

SELECT ename,comm FROM scott.emp WHERE comm IS NULL OR comm = 0;

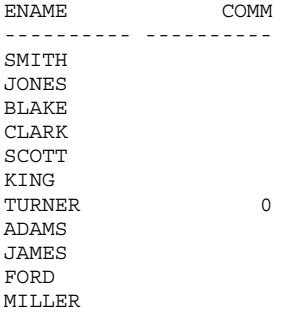

11 rows selected.

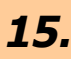

15. Donner le salaire, commission comprise, des employés du département 30.

```
SELECT ename "Employes", sal+NVL(comm,0) "Gains" FROM scott.emp 
WHERE deptno=30;
```
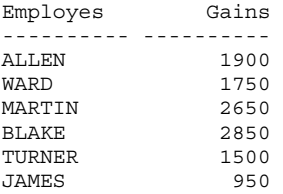

6 rows selected.

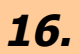

16. Donner les employés qui gagnent plus qu'au moins un employé du<br>département 30. département 30.

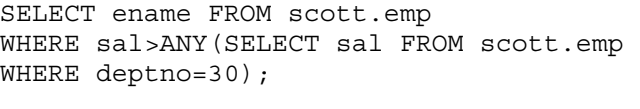

ENAME ----------

ALLEN WARD JONES MARTIN BLAKE CLARK SCOTT **KING** TURNER ADAMS FORD MILLER

12 rows selected.

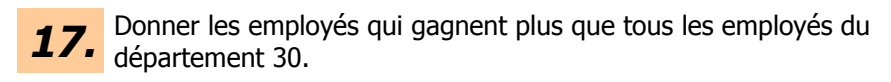

SELECT ename FROM scott.emp WHERE sal>ALL(SELECT sal FROM scott.emp WHERE deptno=30);

ENAME

---------- JONES SCOTT KING FORD

**18.** Donner la liste des employés du département 10 ayant un job n'existant pas dans le département 30.

SELECT ename FROM scott.emp WHERE job!=ALL(SELECT job FROM scott.emp WHERE deptno=30);

ENAME ---------- SCOTT KING FORD

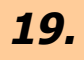

19. Donner les employés qui ont au moins un employé sous leurs ordres.

```
SELECT ename FROM scott.emp 
WHERE empno=ANY(SELECT mgr FROM scott.emp);
```
ENAME ---------- JONES BLAKE CLARK SCOTT KING FORD

6 rows selected.